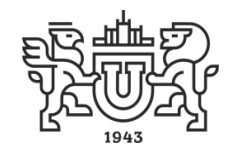

#### МИНИСТЕРСТВО НАУКИ И ВЫСШЕГО ОБРАЗОВАНИЯ РОССИЙСКОЙ ФЕДЕРАЦИИ

# **ФИЛИАЛ ЮЖНО-УРАЛЬСКОГО ГОСУДАРСТВЕННОГО УНИВЕРСИТЕТА В Г. НИЖНЕВАРТОВСКЕ**

Кафедра «Экономика, менеджмент и право»

В.Н. Борщенюк Н.В. Назарова Г.Г. Шаповалова

# **ОБЩИЕ МЕТОДИЧЕСКИЕ УКАЗАНИЯ ПО ОФОРМЛЕНИЮ ПИСЬМЕННЫХ РАБОТ ДЛЯ ОБУЧАЮЩИХСЯ ПО НАПРАВЛЕНИЯМ ПОДГОТОВКИ 38.03.01 ЭКОНОМИКА, 38.03.02 МЕНЕДЖМЕНТ ВСЕХ ФОРМ ОБУЧЕНИЯ, ПО ТЕХНИЧЕСКИМ НАПРАВЛЕНИЯМ ВСЕХ ФОРМ ОБУЧЕНИЯ (БЛОК ЭКОНОМИЧЕСКИХ ДИСЦИПЛИН)**

НИЖНЕВАРТОВСК 2024

ББК 74.78 О 27

#### *Одобрено редакционно-издательским советом филиала*

Общие методические указания по оформлению письменных работ для обучающихся всех форм обучения по направлениям подготовки 38.03.01 Экономика, 38.03.02 Менеджмент, по техническим направлениям всех форм обучения (блок экономических дисциплин) / сост. В.Н.Борщенюк, Н.В. Назарова, Г.Г. Шаповалова. – Нижневартовск, 2024. – 34 с.

Данные методические указания помогут обучающимся при оформлении различных видов письменных работ, а также окажут помощь при прохождении нормоконтроля. Общие методические указания по оформлению письменных работ составлены в соответствии с действующей системой ГОСТов.

# СОДЕРЖАНИЕ

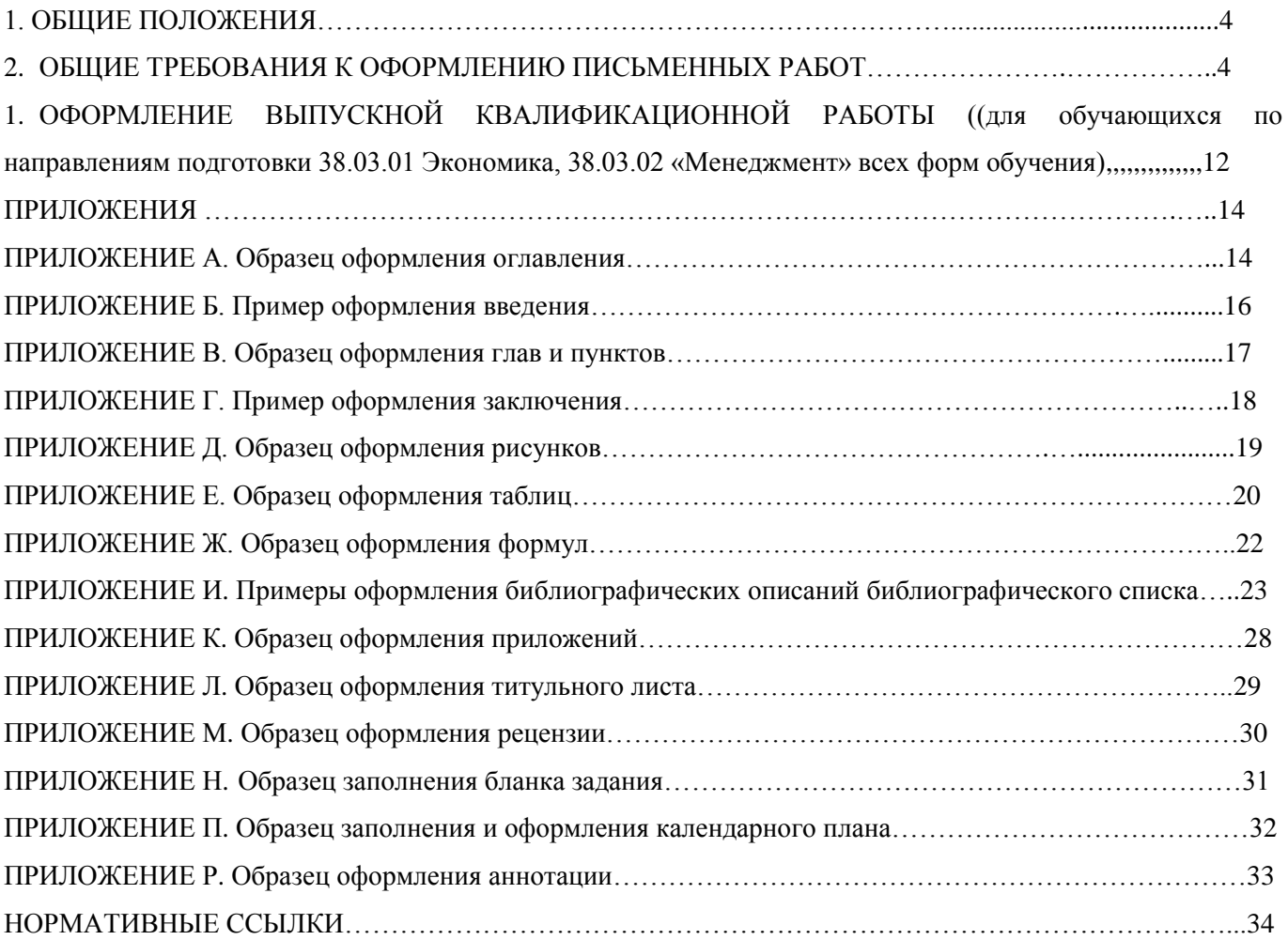

#### 1ОБЩИЕ ПОЛОЖЕНИЯ

На протяжении всего периода освоения образовательной программы обучающиеся выполняют ряд письменных работ: курсовые работы (проекты), рефераты, отчеты по всем видам практик и т.п. Завершающим этапом обучения является государственная итоговая аттестация. В ходе прохождения государственной итоговой аттестации обучающиеся выполняют выпускную квалификационную работу (ВКР).

Вне зависимости от того, в печатном виде сдаются работы или в электронном, включая и ВКР, они оформляются в соответствии с принятыми нормами оформления и регистрации письменных работ.

Настоящие методические указания рекомендованы обучающимся по направлениям подготовки 38.03.01 Экономика, 38.03.02 Менеджмент при оформлении и регистрации курсовых работ (проектов), рефератов, отчетов по всем видам практик и т.п. а также для подготовки и оформления выпускной квалификационной работы. Методические указания будут полезны при оформлении научных статей и иных видов научно-исследовательской работы.

По техническим направлениям настоящие методические указания рекомендованы только для оформления письменных работ (курсовых работ/проектов, рефератов и т.п.) по блоку экономических дисциплин и дисциплин, читаемых по кафедре «Экономика, менеджмент и право».

#### 2 ОБЩИЕ ТРЕБОВАНИЯ К ОФОРМЛЕНИЮ ПИСЬМЕННЫХ РАБОТ

При написании и оформлении любой письменной работы используются стандартные компьютерные программы (MicrosoftWord, редактор PowerPoint и т.д.).

Текст работы должен быть поделен на смысловые части (абзацы) и отформатирован в соответствии с требованиями (см. Таблица 2.1).

Наличие абзацного отступа (красной строки) обязательно.

Оформление текстовой и иллюстративно-графической части производится в соответствии с действующей системой стандартов оформления письменных работ (табл.2.1):

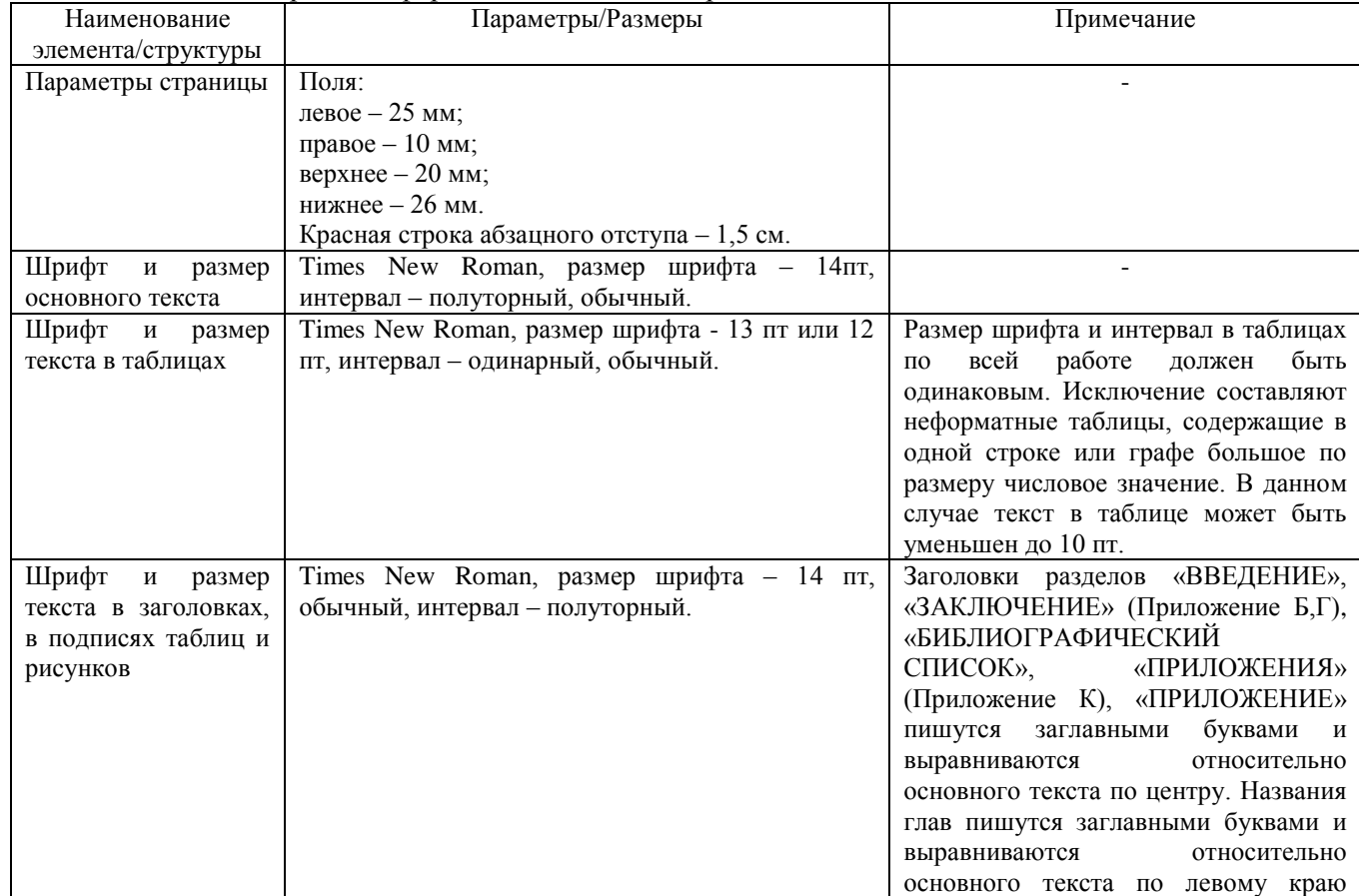

Таблица 2.1 – Общие правила оформления письменных работ

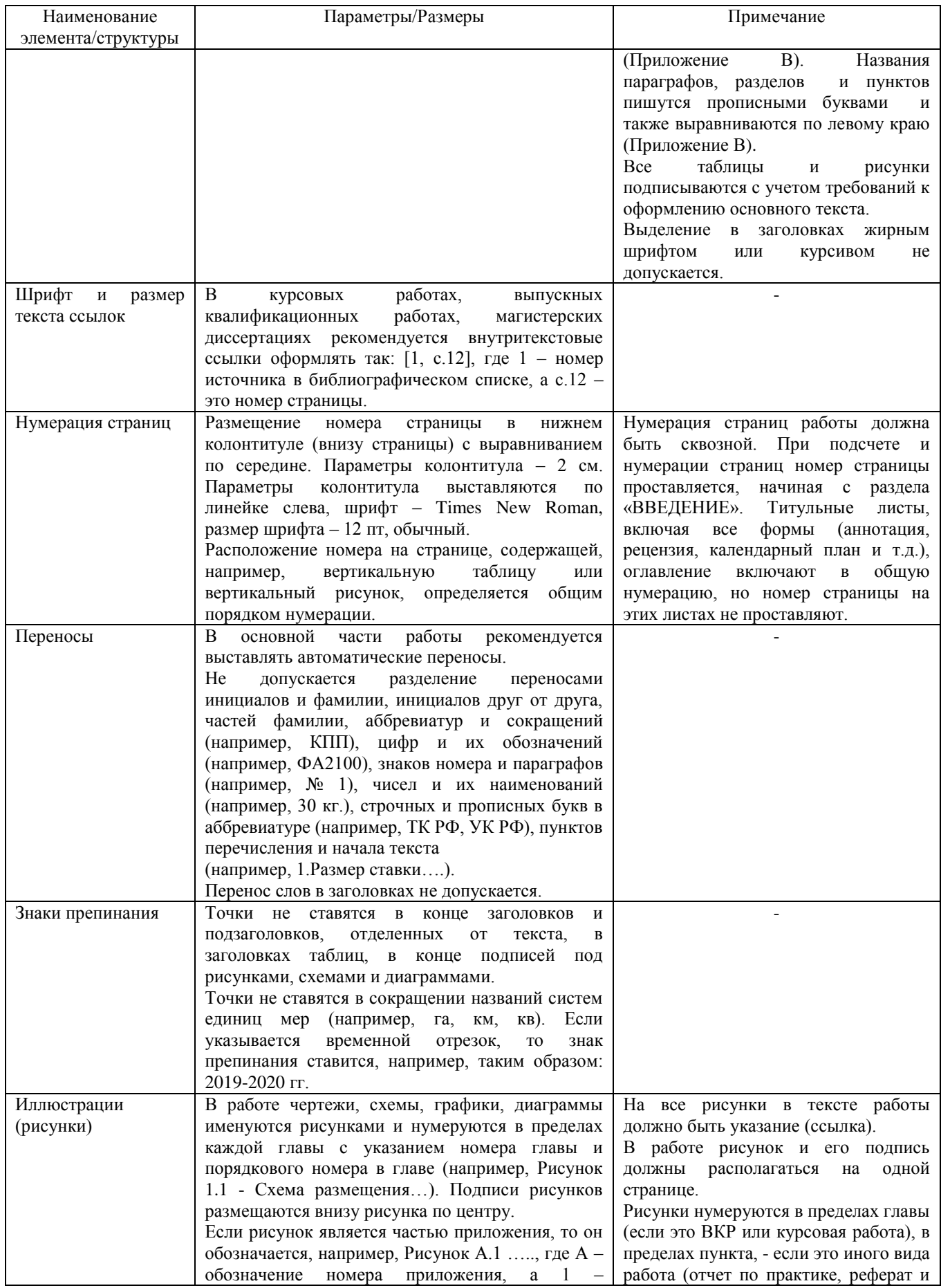

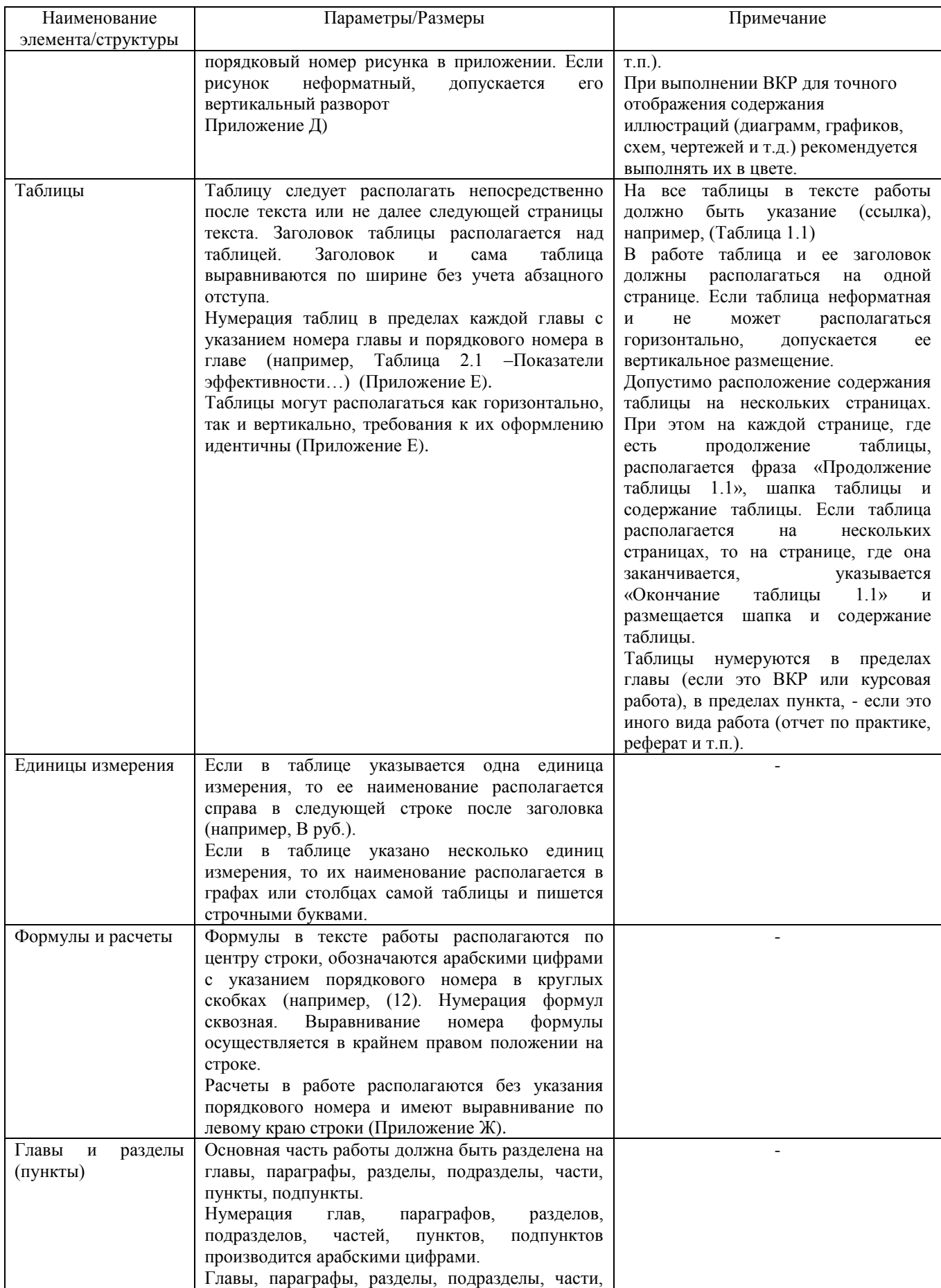

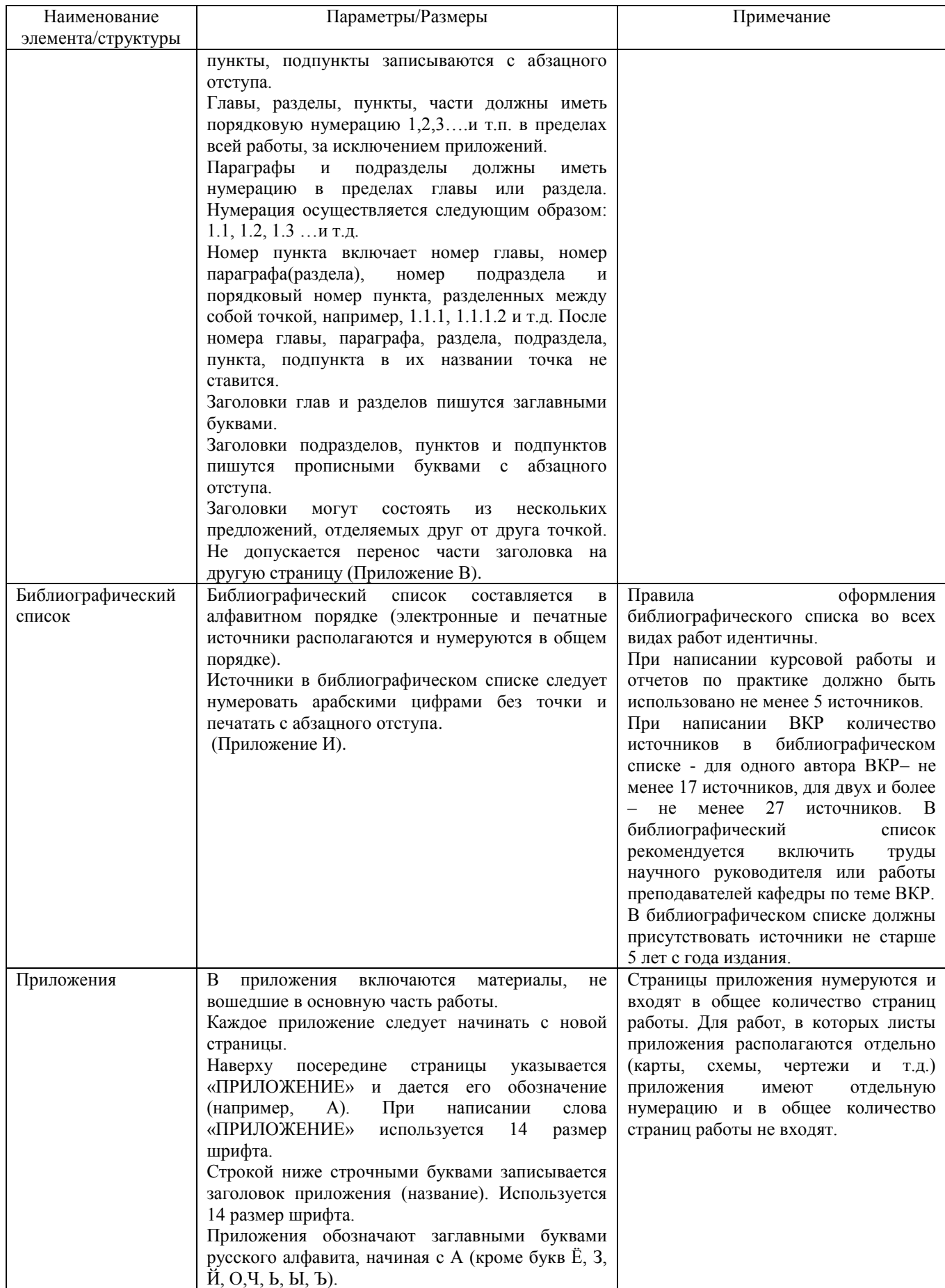

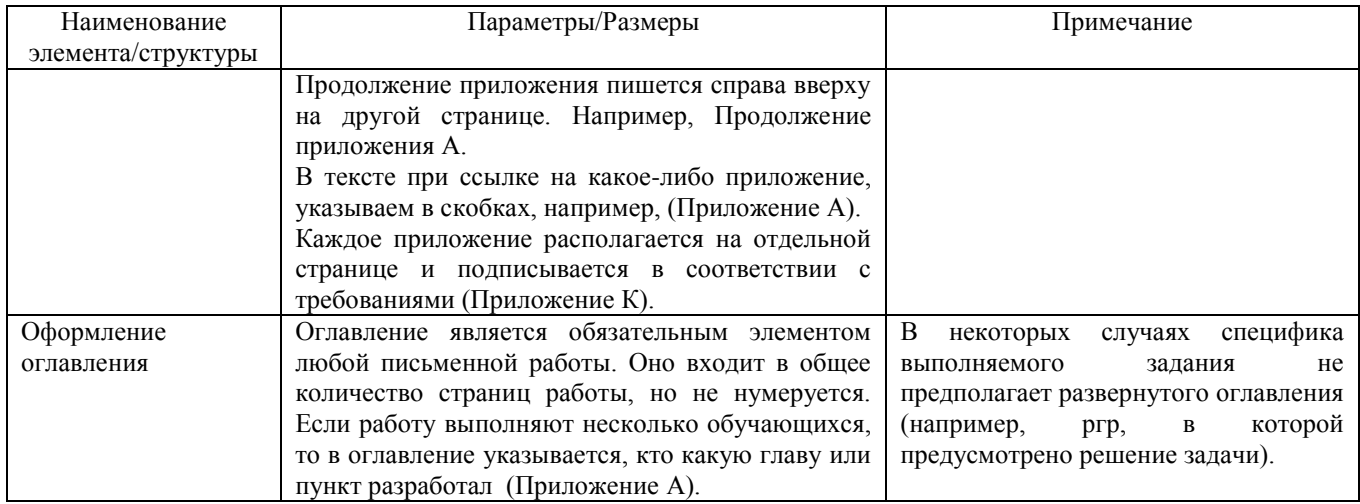

Помимо общих указаний по оформлению письменных работ, существует специфика заполнения структурных элементов (форм) письменных работ и правила их регистрации:

![](_page_8_Picture_200.jpeg)

Таблица 2.2 – Правила заполнения форм, содержащихся в письменных работах

![](_page_9_Picture_254.jpeg)

![](_page_10_Picture_53.jpeg)

3 ОФОРМЛЕНИЕ ВЫПУСКНОЙ КВАЛИФИКАЦИОННОЙ РАБОТЫ (для обучающихся по направлениям подготовки 38.03.01 Экономика, 38.03.02 «Менеджмент» всех форм обучения)

Выпускная квалификационная работа – это комплексное прикладное исследование, опирающееся на освоенный в период обучения теоретический материал и навыки, полученные в ходе прохождения всех видов практики. ВКР выполняется с целью систематизации и расширения знаний и практических навыков обучающихся в решении сложных комплексных задач с элементами исследований. Помимо этого, ВКР позволяет определить уровень подготовленности выпускников к выполнению профессиональных обязанностей в соответствии с требованиями по направлению подготовки.

При написании ВКР демонстрируется уровень исследовательской самостоятельности, умение излагать материал научным языком, логичность и емкость изложения материала, оформительская грамотность.

Как правило, ВКР строится на материалах конкретного предприятия (организации), с которым выпускник непосредственно связан или на котором проходил производственную (преддипломную) практику. Выпускная квалификационная работа представляет собой разработку практически значимой для предприятия (организации) проблемы и содержит решение задач, имеющих для данного предприятия (организации) прямое экономическое значение, которое обеспечивает потенциальные возможности будущего экономического роста.

ВКР должна отражать глубину комплексной профессиональной подготовленности выпускника, что предполагает умение ставить и решать практические задачи; выбирать из нескольких возможных вариантов решения наиболее оптимальный; обосновывать свои предложения расчётами комплекса экономических показателей, характеризующих состояние предприятия (организации), прогнозировать состояние объекта, применяя математические методы, средства вычислительной техники и соответствующее программное обеспечение; представлять свои расчёты и обоснования в выпускном квалификационном проекте; дать в устном докладе лаконичное, системное, содержательно емкое изложение работы и её основных результатов; защитить положения своей работы при ответах на вопросы и замечания специалистов, рассматривающих и оценивающих работу; продемонстрировать экзаменационной комиссии высокие профессиональные знания.

ВКР подлежит обязательному нормоконтролю на выпускающей кафедре. Нормоконтроль является завершающим этапом подготовки выпускной квалификационной работы.

Нормоконтроль – организационно-технологический процесс проверки документа (пакета документов) на соответствие требованиям нормативных документов и соблюдение действующей системы стандартов. Цель нормоконтроля - соблюдение правильности оформления и комплектности документа (пакета документов) в соответствии с требованиями действующих систем стандартов.

Нормоконтролер – лицо, осуществляющее процесс проверки документа (пакета документов) на соответствие требованиям нормативных документов и действующих систем стандартов.

Нормоконтролер имеет право:

- требовать предоставления полного пакета документов для проведения нормоконтроля в установленные сроки;

- выносить замечания по организационной (оформительской) части предоставленных материалов и требовать их устранения;

- не принимать на нормоконтроль документы (пакет документов), содержащие следы подделки подписей, печатей и т.п.;

- не принимать на нормоконтроль документы (пакет документов), поданные не в установленной форме;

- не принимать на нормоконтроль документы (пакет документов), предоставленные позднее установленных сроков.

Нормоконтролер не проверяет содержание работы, орфографию, смысловую согласованность, содержательную наполненность таблиц, приложений, графиков, слайдов презентации. При наличии в оформлении работы несоответствий требованиям обучающийся обязан их устранить в установленные сроки. Работа не допускается к защите до момента исправления отмеченных недостатков. Срок сдачи законченной исправленной работы - не менее чем за 10 дней до защиты. Отметка о прохождении нормоконтроля ставится на титульном листе сброшюрованной выпускной квалификационной работы.

Структура выпускной квалификационной работы:

- Титульный лист;

- Задание на ВКР
- Аннотация;
- Оглавление;
- Введение;
- Главы и параграфы;
- Заключение;
- Библиографический список;
- Приложения.

Допускается выдача комплексного задания на выполнение ВКР на группу из нескольких обучающихся с конкретизацией для каждого обучающегося задания, объема выполненной работы и вклада в оформление ВКР. ВКР состоит из текстуальной части с расчётами, рисунками, таблицами, приложениями и иллюстрационно-графической части к докладу (компьютерная презентация и альбом иллюстраций для членов ГЭК).

Объем ВКР (с приложениями) должен составлять не более 120 страниц формата А4, а дополнительных иллюстрационно-графических материалов – не менее 5 единиц (листов альбома иллюстраций, слайдов или других аналогов плакатов). Обычный объём основного материала пояснительной записки (без приложений) – 75…85 страниц печатного текста (если работа представлена несколькими обучающимися, то общий объем работы увеличивается пропорционально количеству авторов). Выпускная квалификационная работа должна быть написана научным языком с применением специальных и профессиональных терминов, оборотов речи, принятых к употреблению в отрасли.

Для описания в работе используется местоимение «Мы», употребление местоимения «Я» недопустимо.

Текст ВКР в обязательном порядке проходит проверку через систему «Антиплагиат» с распечаткой протокола проверки. В протоколе должны содержаться сведения: Ф.И.О. обучающегося, № группы, тема ВКР. Пороговый уровень допустимых заимствований должен быть не менее 50%. Проверка на наличие заимствований производится либо через личный кабинет обучающегося, либо через личный кабинет научного руководителя или заведующего кафедрой.

Готовая ВКР брошюруется (в конце сброшюрованной работы располагается диск с записанной на ней файлом готовой ВКР, идентичной печатному варианту).

Работа, не представленная в надлежащем виде на кафедру в установленные сроки, не допускается до защиты.

Кафедра в электронном виде обеспечивает обучающихся всеми необходимыми бланками и рекомендациями по их заполнению для выполнения ВКР.

Ответственность за прохождение нормоконтроля (соблюдение сроков сдачи работы и правильность ее оформления) несут обучающийся и научный руководитель. Нормоконтролер имеет право не допустить работу, направленную позже установленного срока или оформленную с нарушениями до защиты.

![](_page_13_Picture_159.jpeg)

Правильное написание окончаний

# ОГЛАВЛЕНИЕ

![](_page_14_Picture_117.jpeg)

#### ПРИЛОЖЕНИЕ Б

Пример оформления введения

Один отступ

Капитальные вложения являются одной из важнейших экономических категорией, которые выступают в роли активизатора стабильного функционирования предприятия. Они представляют собой определенные затраты материальных, трудовых или денежных ресурсов, которые используются для восстановления или прироста основных фондов. В состав капитальных вложений входят затраты на проектно-изыскательские, строительно-монтажные работы, приобретение оборудования, инвентаря и т.д. вниз

ВВЕДЕНИЕ

Текст…………………………………………………………………………….

Актуальность выбора темы данной выпускной квалификационной работы определяется тем, что на сегодняшний день организация эффективного процесса финансового обеспечения капитальных вложений играет важную роль в достижении высокой результативности инвестиционной деятельности и устойчивого развития предприятия любой отрасли.

Объект исследования - ООО «ХХХ».

Предметом исследования является выявление и оценка перспективных направлений капитальных вложений в ООО «ХХХ».

Целью данной работы выступает оценка финансово-хозяйственной деятельности ООО «ХХХ» и расчёт эффективности предложенных инвестиционных проектов.

Основными задачами данной ВКР (или курсовой работы) являются:

 $rac{\cdot$  текст…

 $rac{\cdot$  текст…

Теоретической основой исследования данной работы служили:

- текст…

- текст…

Далее можно указывать методы исследования.

#### ПРИЛОЖЕНИЕ В

#### Образец оформления глав и пунктов

# 1 ХАРАКТЕРИСТИКА ООО «КОРПОРАЦИИ ХХХ» И ОТРАСЛЕВЫХ ОСОБЕННОСТЕЙ ЕГО ФУНКЦИОНИРОВАНИЯ

1.1 История создания и развития организации, цели и виды деятельности ООО «Корпорации ХХХ» Один отступ

Акционерная компания закрытого типа с иностранными инвестициями «Корпорация ХХХ» была создана в 1991 году на основании соглашения между арендными предприятием «ХХХ» и канадской компанией «ZZZ», о чем в Государственном реестре предприятий с иностранными инвестициями сделана запись № ХХХ от 14.11.1991 года. Юридический адрес ООО «Корпорация ХХХ»: 628634, рп Излучинск, Нижневартовский район, пер. Строителей, 5.

В уставном капитале созданного предприятия доля канадского акционера составила 60% (600.000 акций), российского 40% (400.000 акций). В настоящее время акционерами ООО «Корпорация ХХХ» являются ОАО «ZZZ» - 79,55% (400.000 именных обыкновенных акций) и компания «WWW» - 20,45% (102.858 именных обыкновенных акций). Основной целью Общества, как коммерческой организации, является получение прибыли. Предметом (видами) деятельности общества являются:

проведение геолого – разведочных работ;

 оценка нефтяных месторождений для определения возможности добычи нефти.

Один отступ

Один отступ

1.2 Структура ООО «Корпорации ХХХ» и система управления

Организационная структура – это инструмент менеджмента, используемый для управления ресурсами в процессе выполнения задач.

17

# ПРИЛОЖЕНИЕ Г Пример оформления заключения

ЗАКЛЮЧЕНИЕ **Один отступ**

Далее подводятся итоги работы, делаются выводы о том, достигнута ли цель работы и решены ли задачи.

Если это выпускная квалификационная работа, то можно обозначить перспективность дальнейшей разработки темы.

### ПРИЛОЖЕНИЕ Д Образец оформления рисунков

![](_page_18_Figure_1.jpeg)

![](_page_18_Figure_2.jpeg)

![](_page_18_Figure_3.jpeg)

Отступ вниз после названия рисунка и перед основным текстам может проставляться по желанию или при такой необходимости. В случае, если отступ вниз проставляется в одном месте, то и по всему тексту работы при оформлении рисунков между названием рисунка и основным текстом он должен ставится.

![](_page_18_Figure_5.jpeg)

### Рисунок 1.1 – Динамика активов предприятия по годам

Данные, указанные на рисунке 1.1., свидетельствую о том, что…….. Один отступ вниз

Название рисунка и сам рисунок должны располагаться строго на одной странице. Перенос либо названия, либо самого рисунка на другую страницу НЕ ДОПУСКАЕТСЯ!

## ПРИЛОЖЕНИЕ Е

### Образец оформления таблиц

## Таблица 1.1 – Показатели интенсивности и эффективности использования основных

средств ООО «XXX» • (используется 14 размер шрифта, полуторный интервал)

(после названия таблицы перед самой таблицей отступ вниз НЕ ДЕЛАЕТСЯ)

![](_page_19_Picture_349.jpeg)

Текст в таблице оформляется при помощи одинарного интервала 12 или 13 размера шрифта. Если выбираем, например, 12 размер шрифта при оформлении таблиц, то используем его при оформлении всех таблиц. В исключительных случаях допускается применение размера шрифта менее 12.

Таблица 1.2 - Расчет чистых оборотных активов розничной деятельности

Выравни вание заголовк а таблицы и

 $\mathbf{v}$ таблицы $\mathbf{v}$ 

Выравнивание строк

таблицы

ООО «Корпорация ХХХ»

(так указываются единицы измерения, если в таблице один показатель) В млн. руб.

![](_page_19_Picture_350.jpeg)

Таблица 2.5 - Динамика состава и структура внеоборотных активов ООО «Корпорации ХХХ»

![](_page_19_Picture_351.jpeg)

![](_page_19_Picture_352.jpeg)

Если таблица располагается не на одной странице, то ее оформление осуществляется следующим образом:

Продолжение таблицы 2.5 (при переносе таблицы копируется «шапка» таблицы)

![](_page_19_Picture_353.jpeg)

Название таблицы, либо указание «Продолжение таблицы» и сама таблица должны располагаться строго на одной странице. Перенос либо названия, либо самой таблицы на другую страницу НЕ ДОПУСКАЕТСЯ!

## Продолжение приложения Е

Если таблица располагается более чем на двух страницах, то на последней странице вместо «Продолжение таблицы» указываем «Окончание таблицы».

Окончание таблицы 2.5 (при переносе таблицы копируется «шапка» таблицы)

| Наименование<br>активов                       | $2009$ год |      | $2010$ год |      |                | $2011$ год |      |                |                |
|-----------------------------------------------|------------|------|------------|------|----------------|------------|------|----------------|----------------|
|                                               | тыс.руб.   | $\%$ | тыс.руб.   | $\%$ | $B\%K$<br>2005 | тыс.руб.   | %    | $B\%K$<br>2005 | $B\%K$<br>2006 |
| Незавершенное<br>капитальное<br>строительство | 28 24 2    | 5,8  | 8 3 2 8    | ,22  | 29,49          | 6 2 2 3    | 0,57 | 22,04          | 74,72          |

# Пример оформления и расположения вертикальной таблицы

![](_page_20_Picture_106.jpeg)

Требования по оформлению вертикальных таблиц идентичны требованиям по оформлению горизонтальных таблиц.

### ПРИЛОЖЕНИЕ Ж

## Образец оформления формул

В сфере обращения:

![](_page_21_Figure_3.jpeg)

где ДЗ – дебиторская задолженность, тыс. руб.;

ГП – готовая продукция, тыс. руб.;

ДС – денежные средства, тыс. руб.;

КФВ – краткосрочные финансовые вложения, тыс. руб.

#### ПРИЛОЖЕНИЕ И

*(Библиографический список составляется в алфавитном порядке (электронные и печатные источники располагаются и нумеруются в общем порядке)).* 

### ПРИМЕРЫ ОФОРМЛЕНИЯ БИБЛИОГРАФИЧЕСКИХ ОПИСАНИЙ БИБЛИОГРАФИЧЕСКОГО СПИСКА

#### **Описание книги одного автора**

1 Мурзин, А. М. Оптимальное проектирование автоматических установок : учебное пособие / А. М. Мурзин. – Челябинск : Изд-во ЮУрГУ, 2006. – 103 с.

#### **Описание книги двух авторов**

2 Изабакаров, И.Г. Бюджетная система Российской Федерации : учебное пособие / И.Г. Изабакаров, Ф.И. Ниналалова. – Москва : Вузовский учебник : ИНФРА-М, 2013. – 272 с.

#### **Описание книги трех авторов**

3 Андронов, В. Н. Жидкие металлы и шлаки : справочник / В.Н. Андронов, Б.В. Чекин, С.В. Нестеренко. – Москва : Металлургия, 1977. – 128 с.

4 Kubaschewski, O. Metallurgical Thermochemistry / O. Kubaschewski, E. L.Evans, C. B. Alcock. – New York : Pergamon Press, 1967. – 338 p.

#### **Описание книги четырех авторов**

*(Описываются под заглавием. За косой чертой указывают всех авторов).*

5 Электробезопасность на открытых горных работах : справочное пособие / В. И.

Щуцкий, А. И. Сидоров, Ю. В. Ситчихин, Н. А. Бендяк. – Москва : Недра, 1996. – 266 с.

#### **Описание книги под редакцией**

#### *(Описываются под заглавием).*

6 Металлические конструкции : учебник : в 3 т. Т.1 / под ред. В. В. Горева. – 2-е изд., перераб. и доп. – Москва : Высшая школа, 2001. – 551 с.

7 3D-технология построения чертежа. AutoCAD : учебное пособие / А. Л. Хейфец, А. Н. Логиновский, И. В. Буторина, Е. П. Дубовикова ; под ред. А. Л. Хейфеца. – 3-е изд., перераб. и доп. – Санкт-Петербург : БХВ-Петербург, 2005. – 245 с.

#### **Описание методических указаний**

8 Холодильная техника и технология : методические указания / сост. Б. И. Попов, А. И. Мельников. – Челябинск : Изд-во ЮУрГУ, 2003. – 57 с.

#### **Описание статьи из сборника, книги**

9 Двинянинова, Г. С. Комплимент : Коммуникативный статус или стратегия в дискурсе / Г.С. Двинянинова // Социальная власть языка : сборник научных трудов. – Воронеж : Изд-во ВГУ,  $2001. - C. 101-106.$ 

#### **Описание статьи из журнала, газеты**

10 Иванова, А. С. Методика проведения анализа финансовых результатов деятельности организации на основании данных отчета о финансовых результатах / А. С. Иванова // Современные тенденции в экономике и управлении: новый взгляд. – 2015. – Вып. 37-2. – С. 38-40.

11 Ивановский, В. Н. Энергетика добычи нефти : основные направления оптимизации энергопотребления / В.Н. Ивановский // Инженерная практика. – 2011. – № 6. – С. 18-26.

12 Ивановский, В. Н. Энергетика добычи в осложненных условиях / В. Н. Ивановский, А. А. Сабиров, С. А. Карелина // Территория Нефтегаз. – 2013. – № 10. – С. 100.

13 Petric, A. Thermodynamic properties of Fe3O4–FeCr2O4 spinel solid solution /A. Pet-ric, K.T. Jacob // J. Am. Ceram. Soc. – 1982. – V. 65, N 2. – Р. 117-123.

14 Михайлов, С.А. Езда по-европейски: система платных дорог в России находится в начальной стадии развития / С.А. Михайлов // Независимая газета. – 2002. – 17 июня. – С.3.

#### **Неопубликованные источники**

#### **Описание диссертации и автореферата**

15 Щербак, А. А. Влияние естественных монополий на развитие хозяйственной системы : специальность 08.00.01 Экономическая теория : диссертация на соискание ученой степени кандидата экономических / Щербак Анна Александровна ; Санкт-Петербургский государственный экономический университет. – Санкт-Петербург, 2018. – 165 с. : ил.

16 Мельников, А. В. Организационно-экономический механизм обеспечения инновационного развития нефтяной отрасли : специальность 08.00.05 "Экономика и управление народным хозяйством (управление инновациями)" : автореферат диссертации на соискание ученой степени кандидата экономических наук / Мельников Алексей Владимирович ; Ин-т проблем региональной экономики РАН. – Санкт-Петербург, 2015. – 16 с. // Научная электронная библиотека диссертаций и авторефератов disserCat : [сайт]. – URL: https://www.dissercat.com/content/organizatsionnoekonomicheskii-mekhanizm-obespecheniya-innovatsionnogo-razvitiya-neftyanoi-o/read (дата обращения: 18.03.2019).

#### **Материалы организаций**

17 Устав Открытого акционерного общества «Самотлорнефтегаз» от 5 ноября 2013 года / ООО «Самотлорнефтегаз». – Нижневартовск, 2013. – …с.

#### **Два города, два издательства**

18 Электротехника: учебное пособие : в 3 книгах / под ред. П. А. Бутырина, Р. Х. Гафиятуллина, А. Л. Шестакова. – Москва ; Челябинск : Изд-во ЮУрГУ, 2003. – Кн. 3. – 639 с.

19 Котляров, В. С. Обитель северной столицы : Свято-Троицкая Сергиева пустынь : исторический очерк / В. С. Котляров. – Санкт-Петербург : Сатисъ: Домострой, 2002. – 222 с.

20 Об общих принципах организации местного самоуправления в Российской Федерации : Федеральный закон № 131-ФЗ : [принят Государственной думой 16 сентября 2003 года : одобрен Советом Федерации 24 сентября 2003 года]. – Москва : Проспект ; Санкт-Петербург : Кодекс,  $2017. - 158$  c.

#### **Описание стандартов**

21 ГОСТ Р 7.0.100-2018. Библиографическая запись. Библиографическое описание. Общие требования и правила составления : национальный стандарт Российской Федерации : дата введения 2019-07-01 / Федеральное агентство по техническому регулированию. – Изд. официальное. – Москва : Стандартинформ, 2018. – 124 с.

#### **Описание патентных документов**

22 Патент № 2187888 Российская Федерация, МПК7 Н 04 В 1/38, Н 04 J 13/00. Приемопередающее устройство : № 2000131736/09 : заявл. 18.12.00 : опубл. 20.08.02 / В.И. Чугаева. – 3 с. : ил.

23 Патент N 2637215 Российская Федерация, МПК B02C 19/16 (2006.01), B02C 17/00 (2006.01). Вибрационная мельница : N 2017105030 : заявл. 15.02.2017 : опубл. 01.12.2017 / Артеменко К. И., Богданов Н. Э. ; заявитель БГТУ. – 4 с. : ил.

#### **Описание многотомного издания**

24 Казьмин, В. Д. Справочник домашнего врача. В 3 частях. Часть 2 : Детские болезни / В. Д. Казьмин. – Москва : АСТ : Астрель, 2002. – 503 с.

25 Металлические конструкции : учебник : в 3 томах / под ред. В. В. Горева. – 2-е изд., перераб. и доп. – Москва : Высшая школа, 2001. – Т. 1. – 551 с.

26 Гиппиус, З. Н. Сочинения : в 2 томах / З. Н. Гиппиус. – Москва : Лаком-книга : Габестро, 2001. – Т. 1. – 367 с. ; Т. 2. – 415 с.

#### **Описание переизданной книги**

27 Чернов, В.А. Инвестиционный анализ : учебное пособие / В. А. Чернов ; под ред. М. И. Баканова. – 2-е изд., перераб. и доп. – Москва : ЮНИТИ-ДАНА, 2010.– 159 с.

#### **Описание нормативно-правовых документов**

28 О несостоятельности (банкротстве) : Федеральный закон от 26.10 2002 № 127-ФЗ (с учетом и изменений от 3 декабря 2011 года № 390-ФЗ, от 6 декабря 2011 года №409-ФЗ, от 7 декабря 2011 года №415 – ФЗ). – Москва : Проспект, 2012. – 320 с.

29 О системе государственной службы Российской Федерации : Федеральный закон от 27.05.2003 N 58-ФЗ (ред. от 23.05.2016) // Собрание законодательства Российской Федерации. -2003. – № 22.– Ст. 2063.

30 Кодекс административного судопроизводства Российской Федерации : (принят Государственной Думой 20 февраля 2015 года : по состоянию на 1 мая 2016 года). – Москва : Проспект, 2016. – 208 с. – (Кодексы Российской Федерации).

### **Электронные ресурсы Сайты в сети интернет**

31 Роснефть: официальный сайт / ПАО «НК «Роснефть». – URL: [http://www.rosneft.ru](http://www.rosneft.ru/) (дата обращения: 16.03.2019).

32 РУКОНТ : национальный цифровой ресурс : межотраслевая электронная библиотека : сайт / консорциум "КОТЕКСТУМ". – Сколково, 2010 – . – URL: https://rucont.ru (дата обращения: 06.06.2018).

#### **Статьи с сайтов**

33 План мероприятий по повышению эффективности госпрограммы «Доступная среда» // Министерство труда и социальной защиты Российской Федерации : официальный сайт. – 2017. – URL: https://rosmintrud.ru/docs/1281 (дата обращения: 08.04.2018).

34Борисова, Л. В. О проблеме законодательного регулирования оборотоспособности объектов гражданских прав в контексте реформы Гражданского кодекса Российской Федерации / Л.В. Борисова // Актуальные проблемы российского права. – 2017. – № 1 (74). – С. 126-131. – URL: <https://www.elibrary.ru/item.asp?id=28960906> (дата обращения: 14.04.2019).

35Черникова, Л. В. Требования к арбитражному управляющему : пробелы в законодательстве и пути их устранения // [Известия ТулГУ. Экономические и юридические науки.](https://e.lanbook.com/reader/journalArticle/203030/#journal_name) – [2013. –](file://///headserver/temp/Библиотека/2013.%20–%20№%201-2) № 1-2. – URL:<https://e.lanbook.com/reader/journalArticle/203030/#1> (дата обращения: 18.04.2019).

#### **Книги из ЭБС**

36 Саблин, М. Т. Взыскание долгов: от профилактики до принуждения / М. Т. Саблин. – Москва : СТАТУТ, 2017. – 496 с. – URL: <https://e.lanbook.com/book/107805> (дата обращения: 15.04.2019).

37 Шейфер, С. А. Доказательства и доказывание по уголовным делам : монография / С. А. Шейфер. – 2-e изд., испр. и доп. – Москва : Норма : НИЦ ИНФРА-М, 2014. – 240 с. – URL: <http://znanium.com/bookread2.php?book=431484> (дата обращения: 18.04.2019).

#### **Описание нормативно-правовых документов**

38 Гражданский кодекс Российской Федерации (часть первая) от 30.11.1994 № 51-ФЗ (ред. от 28.12.2016) // Официальный интернет-портал правовой информации [\(www.pravo.gov.ru\)](http://www.pravo.gov.ru/) : [сайт]. -URL: [www.pravo.gov.ru](http://www.pravo.gov.ru/) (дата обращения: 05.03.2019).

39 Налоговый кодекс Российской Федерации (часть вторая) от 05.08.2000 № 117-ФЗ (ред. от 28.12.2016) // Официальный интернет-портал правовой информации (www.pravo.gov.ru) : [сайт]. -URL: www.pravo.gov.ru (дата обращения: 05.03.2019).

### ПРИЛОЖЕНИЕ К

# Образец оформления приложений

## ПРИЛОЖЕНИЯ

# ПРИЛОЖЕНИЕ А

### (указывается название приложения согласно оглавлению)

Таблица А.1 – Распределение фонда заработной платы по категориям ООО «Корпорации ХХХ»

![](_page_27_Picture_336.jpeg)

Если таблица, или иной элемент приложения, располагается не на одной странице, то ее оформление осуществляется следующим образом:

# Продолжение приложения А

### Продолжение таблицы А.1

![](_page_27_Picture_337.jpeg)

### Окончание таблицы А.1

### Окончание приложения А

![](_page_27_Picture_338.jpeg)

### ПРИЛОЖЕНИЕ Л Образец оформления титульного листа

### МИНИСТЕРСТВО НАУКИ И ВЫСШЕГО ОБРАЗОВАНИЯ РОССИЙСКОЙ ФЕДЕРАЦИИ ЮЖНО-УРАЛЬСКИЙ ГОСУДАРСТВЕННЫЙ УНИВЕРСИТЕТ Филиал ФГАОУ ВО «ЮУрГУ (НИУ)» в г. Нижневартовске

![](_page_28_Figure_2.jpeg)

### ПРИЛОЖЕНИЕ М Образец оформления рецензии

#### МИНИСТЕРСТВО НАУКИ И ВЫСШЕГО ОБРАЗОВАНИЯ РОССИЙСКОЙ ФЕДЕРАЦИИ ЮЖНО-УРАЛЬСКИЙ ГОСУДАРСТВЕННЫЙ УНИВЕРСИТЕТ Филиал ФГАОУ ВО «ЮУрГУ (НИУ)» в г. Нижневартовске

Кафедра «Экономика, менеджмент и право»

#### **РЕЦЕНЗИЯ НА КУРСОВУЮ РАБОТУ/ПРОЕКТ**

![](_page_29_Picture_72.jpeg)

Подпись преподавателя \_\_\_\_\_\_\_\_\_\_\_\_\_\_\_\_\_

### ПРИЛОЖЕНИЕ Н Образец заполнения бланка задания

#### МИНИСТЕРСТВО НАУКИ И ВЫСШЕГО ОБРАЗОВАНИЯ РОССИЙСКОЙ ФЕДЕРАЦИИ ЮЖНО-УРАЛЬСКИЙ ГОСУДАРСТВЕННЫЙ УНИВЕРСИТЕТ Филиал ФГАОУ ВО «ЮУрГУ (НИУ)» в г. Нижневартовске

Кафедра «Экономика, менеджмент и право»

УТВЕРЖДАЮ

Заведующий кафедрой

\_\_\_\_\_\_\_\_\_\_Е.А. Манина

 $\overline{\phantom{202}}$  202  $\overline{\phantom{202}}$   $\overline{\phantom{202}}$ 

ЗАДАНИЕ на курсовую работу (проект) студента Иванова Ивана Ивановича (пишется в родительном падеже!)

Группа  $H_B\Phi$ л -442

1 Дисциплина (специализация) Бизнес-планирование

\_\_\_\_\_\_\_\_\_\_\_\_\_(используется 14 размер шрифта, полуторный интервал, обычный)\_\_\_\_\_\_\_\_\_\_\_\_\_\_\_\_\_

2. Тема работы (проект) Разработка бизнес-плана инвестиционного проекта (используется 14 размер шрифта, полуторный интервал, обычный)\_\_\_\_\_\_\_\_\_\_\_\_\_\_\_\_\_\_\_\_\_\_\_\_\_\_\_\_\_\_\_\_\_

3 Срок сдачи студентом законченной работы и полность по полно 20 г.

4 Перечень вопросов, подлежащих разработке:

1. Резюме проекта (вносятся названия глав (пунктов) работы), (используется 14 размер шрифта, полуторный интервал, обычный)

\_\_\_\_\_\_\_\_\_\_\_\_\_\_\_\_\_\_\_\_\_\_\_\_\_\_\_\_\_\_\_\_\_\_\_\_\_\_\_\_\_\_\_\_\_\_\_\_\_\_\_\_\_\_\_\_\_\_\_\_\_\_\_\_\_\_\_\_\_\_\_\_\_\_\_\_\_\_

\_\_\_\_\_\_\_\_\_\_\_\_\_\_\_\_\_\_\_\_\_\_\_\_\_\_\_\_\_\_\_\_\_\_\_\_\_\_\_\_\_\_\_\_\_\_\_\_\_\_\_\_\_\_\_\_\_\_\_\_\_\_\_\_\_\_\_\_\_\_\_\_\_\_\_\_\_\_\_\_\_\_\_\_\_\_ \_\_\_\_\_\_\_\_\_\_\_\_\_\_\_\_\_\_\_\_\_\_\_\_\_\_\_\_\_\_\_\_\_\_\_\_\_\_\_\_\_\_\_\_\_\_\_\_\_\_\_\_\_\_\_\_\_\_\_\_\_\_\_\_\_\_\_\_\_\_\_\_\_\_\_\_\_\_\_\_\_\_\_\_\_\_

 $2.$ 

# ПРИЛОЖЕНИЕ П Образец заполнения и оформления календарного плана

![](_page_31_Picture_92.jpeg)

# КАЛЕНДАРНЫЙ ПЛАН

![](_page_31_Picture_93.jpeg)

Календарный план располагается на отдельной странице!

![](_page_32_Figure_0.jpeg)

В аннотации содержится краткое изложение сущности курсовой работы (проекта), характеристика основной темы, содержание работы, цель работы, основные методы решения поставленных задач и полученные результаты. Объем аннотации – не более 1 страницы.

Оформляется 14 размером шрифта, полуторным интервалом

#### НОРМАТИВНЫЕ ССЫЛКИ

1 ГОСТ 7.32-2017 Межгосударственный стандарт. Система стандартов по информации, библиотечному и издательскому делу. Отчет по научно-исследовательской работе. Структура и правила оформления.

2 ГОСТ Р 7.0.99-2018. Национальный стандарт Российской Федерации. Система стандартов по информации, библиотечному и издательскому делу. Реферат и аннотация. Общие требования.

3 ГОСТ Р 7.0.100-2018. Национальный стандарт Российской Федерации. Система стандартов по информации, библиотечному и издательскому делу. Библиографическая запись. Библиографическое описан ие. Общие требования и правила составления.

4 ГОСТ 7.80-2000. Система стандартов по информации, библиотечному и издательскому делу. Библиографическая запись. Заголовок. Общие требования и правила составления.

5 ГОСТ Р 7.0.12-2011. Национальный стандарт Российской Федерации. Система стандартов по информации, библиотечному и издательскому делу. Библиографическая запись. Сокращение слов и словосочетаний на русском языке. Общие требования и правила.

6 ГОСТ Р 7.0.5-2008. Национальный стандарт Российской Федерации. Система стандартов по информации, библиотечному и издательскому делу. Библиографическая ссылка. Общие требования и правила составления.

7 ГОСТ Р 7.0.83-2013 Национальный стандарт Российской Федерации. Система стандартов по информации, библиотечному и издательскому делу. Электронные издания. Основные виды и выходные сведения.

8 ГОСТ Р 7.0.108-2022 Библиографические ссылки на электронные документы, размещенные в информационно-телекоммуникационных сетях. Общие требования к составлению и оформлению.